# 100% Money Back Guarantee

Vendor: IBM

Exam Code: 000-714

**Exam Name:** IBM U2 UniVerse V10.1 for UNIX and Windows Administration

Version: Demo

Instant Download PDF And VCE 100% Passing Guarantee 100% Money Back Guarantee

\_\_\_\_\_

#### **QUESTION 1**

Which uvbackup option uses an existing list of files to be backed up?

- A. uvbackup -f filename
- B. uvbackup -v filename
- C. uvbackup -file filename
- D. uvbackup -cmdfil filename

#### Correct Answer: D

#### **QUESTION 2**

When converting an account from UNIX to Windows, which method will handle the conversion?

- A. Use FTP from Windows to UNIX
- B. Use 'uvbackup' on UNIX and 'uvrestore' on Windows
- C. Use a utility like LAPLINK to transport the files
- D. Use 'uvbackup' on the UNIX system and 'cpio' utility on Windows system

#### Correct Answer: B

#### **QUESTION 3**

Which command can A Certkiller .com user use to clear the data stack built either from a DATA statement in a paragraph or a BASIC program?

- A. CLEARDATA
- B. CLEARSTACK
- C. STACKCLEAR
- D. CLEAR.DATASTACK

#### **Correct Answer:** A

#### **QUESTION 4**

Which command displays a list of files being used by a UniVerse process?

- A. LISTFL
- B. LIST.DF
- C. PORT.STATUS FILEMAP
- D. PORT.STATUS filename

#### **Correct Answer:** C

#### **QUESTION 5**

What file needs to be altered on the UNIX server when defining the port for UniVerse ODBC?

- A. /etc/hosts
- B. /uv/services
- C. /etc/services
- D. /usr/services

#### **Correct Answer:** C

#### **QUESTION 6**

With UNIX file system partitions set at 4K blocks, what is the largest separation that can be used when creating static hashed files to prevent groups being split between disk blocks?

A. 2

- B. 4
- C. 8
- D. 16

#### **Correct Answer:** C

#### **QUESTION 7**

Administrators can add a test in the LOGIN paragraph of a UniVerse account to prevent a phantom from executing statements in the paragraph by testing which variable?

- A. @TTY
- B. @USERNO
- C. @phantom
- D. @LOGNAME

#### **Correct Answer:** A

#### **QUESTION 8**

Which command can administrators use to set the default printer for all interactive UniVerse users?

- A. DEFAULT.PTR
- B. SETPTR.DEFAULT
- C. spool.config (UNIX ONLY)
- D. LOGIN paragraph in UV account

#### Correct Answer: B

#### **QUESTION 9**

Administrators use the GROUP.STAT command to display

- A. information about the record distribution in a file.
- B. the list of users assigned to a specific printer group.
- C. the list of printers assigned to a specific user group.
- D. a list of users assigned to a specific operating system level group.

#### **Correct Answer:** A

#### **QUESTION 10**

A Certkiller .com user reports the error 'unable to execute driver script' when trying to print on a UNIX system. The most likely cause is

- A. 'usd' not running.
- B. incorrect permissions on driver script.
- C. 'usd' was started with non-default spool directory.
- D. driver script improperly specified in the sp.config file.

#### Correct Answer: B

#### **QUESTION 11**

Which command will allow administrators to alter print job specifications after a print job is in the UV spooler queue?

- A. The SETPTR command
- B. The 'lp' shell command
- C. The 'usm' shell command
- D. None, specifications cannot be altered

#### **Correct Answer:** C

#### **QUESTION 12**

A Certkiller .com user reports that \$<50> is appearing at the start of each screen when executing a TCL query. What should the administrator check?

- A. The HEADING clause in the query
- B. The user's current PTERM settings
- C. Contents of the PTERM file in the UV account
- D. The terminal definition in the terminfo database

#### Correct Answer: D

#### **QUESTION 13**

To ensure a VOC item has not been modified, administrators can compare the item against the default NEWACC VOC item using which command?

- A. VVOC
- **B. VCATALOG VOC**
- C. count VOC and count NEWACC, then DIFF them
- D. compare two select lists of each VOC content

#### Correct Answer: A

#### **QUESTION 14**

One method to ensure optimal VOC performance is to store multiple line paragraphs and complex sentences in

- A. the BP file and access directly by name.
- B. the UV account and access by a global command.
- C. the DICT of the VOC and access directly by DICT pointer.
- D. any other file and access by a remote pointer in the VOC.

#### Correct Answer: D

#### **QUESTION 15**

How would an administrator make 'LONGNAMES ON' the default for new accounts created on an existing installation?

- A. Execute the 'LONGNAMES ON' in each new account
- B. In the UV account execute 'LONGNAMES ON NEWACC'
- C. Manually set verb 'CREATE.FILE' to 'LONGNAMES ON' in NEWACC
- D. Set 'LONGNAMES ON' in uvconfig file, then stop UV, then start UV

#### Correct Answer: B

#### **QUESTION 16**

What service must be running to open the UniVerse Administration Control Panel?

- A. UniRPC service
- B. UniVerse REXEC service
- C. UniVerse telnet service
- D. UniVerse Resource services

#### **Correct Answer:** A

#### **QUESTION 17**

On UNIX, A Certkiller .com user may stop a PHANTOM process before its completion by force logging out

the process using which option?

- A. "ps -ef | grep username", then "kill -9 username"
- B. "ps -ef | grep uv", then LOGOUT user initiating the PHANTOM
- C. "ps -ef | grep uv", then locate the process then "kill -9 parentname"
- D. At either TCL or O/S level type "STATUS ME", obtain process id, then type "LOGOUT -pid"

#### Correct Answer: D

#### **QUESTION 18**

With transaction logging active, frequent backups allow administrators to minimize the time it takes to restore and roll-forward recovery in the event of

- A. data files being damaged.
- B. user interrupting the 'write' process.
- C. transaction buffer space being compromised.
- D. an unscheduled interrupt in the BASIC program.

#### Correct Answer: A

#### **QUESTION 19**

Which command requests control of a particular printer?

- A. P.ATT <channel>
- B. SETPTR <channel>
- C. SP.ASSIGN <channel>
- D. ASSIGN.PTR <channel>

#### **Correct Answer:** A

#### **QUESTION 20**

Which TCL command recommends an optimum file type, modulo and separation?

- A. HASH.AID
- B. HASH.HELP
- C. FILE.STAT
- D. HASH.TEST

#### Correct Answer: B

#### **QUESTION 21**

Which option located in 'uv/bin' (UNIX) or 'uv\bin' (WINDOWS) is used to clean up UniVerse licenses?

- A. uvadmsh
- B. uvsetacc
- C. uvlictool
- D. uvlicregen

#### Correct Answer: C

#### **QUESTION 22**

When using transaction logging, administrators can expect that updates to

- A. all files are logged
- B. recoverable files are only logged if updates are made within a transaction
- C. recoverable files are logged whether or not updates are made within a transaction
- D. recoverable files are logged whether or not updates are made within a transaction but updates to non-

recoverable files are logged only if they are made within a transaction

#### **Correct Answer:** C

#### **QUESTION 23**

With Transaction Logging active, a completed transaction is written from the buffer to

- A. the transaction logging system and then the data file.
- B. the data file then the log file.
- C. the data file and the log file simultaneously.
- D. in the order specified in UV Admin Transaction Logging parameters.

#### Correct Answer: A

#### **QUESTION 24**

On Microsoft Windows systems, UniVerse access is defined and maintained by

- A. UV Admin > Account.
- B. Windows User Manager.
- C. UV Admin > Security > Users.
- D. UV.ACCOUNT file in UniVerse account.

#### Correct Answer: B

#### **QUESTION 25**

Which command allows administrators to modify the parameters governing a dynamic file?

- A. SPLIT.LOAD
- B. LARGE.RECORD
- C. CONFIGURE.FILE
- D. ANALYZE.FILE (option)

#### **Correct Answer:** C

#### **QUESTION 26**

Which command will change the flavor of a UniVerse account?

- A. UPDATE.ACCOUNT [flavor]
- B. MODIFY.ACCOUNT [flavor]
- C. CREATE.ACCOUNT [flavor]
- D. CHANGE.ACCOUNT TO [flavor]

#### Correct Answer: A

#### **QUESTION 27**

Which option is a function of the TCL command ASSIGN?

- A. Assign a process for exclusive use by a UniVerse task
- B. Assign an account for exclusive use by a UniVerse task
- C. Assign a tape device for exclusive use by UniVerse task
- D. Assign A Certkiller .com user's security level for devices used in this account for a specific task

#### **Correct Answer: C**

#### **QUESTION 28**

In a UniVerse account, which command will display ONLY file pointers to files located in the same directory the account resides?

- A. LISTF
- B. LISTLF
- C. LISTFL
- D. LISTF LOCAL

#### **Correct Answer:** C

#### **QUESTION 29**

Which command should be used by Administrators to restrict the amount of memory available to BASIC programs for A Certkiller .com user?

- A. Use LIMIT verb before program execution
- B. Use CORE command to limit memory allocated to A Certkiller .com user
- C. Use MFILES to limit the number of files A Certkiller .com user may access
- D. Use AUTOLOGOUT when user has reached current user memory allocation

#### Correct Answer: A

#### **QUESTION 30**

Which command will determine missing records by comparing a subset of data (FILE\_A) contained in an active select list against a file (FILE\_B)?

- A. LIST.DIFF on FILE\_B
- B. LIST.UNION FILE\_B against FILE\_A
- C. NSELECT on FILE\_B with an active select of FILE\_A
- D. COUNT contents of FILE\_A and compare same to FILE\_B

#### Correct Answer: C

#### **QUESTION 31**

When configuring UniVerse for ODBC access on UNIX, which parameter needs to be increased from its installation default if there are more than 400 column values in a result set?

- A. MAXBUFFETCH
- **B. MAXCOLUMNSET**
- C. MAXFETCHCOLS
- D. MAXCOLSFETCH

#### **Correct Answer:** C

#### **QUESTION 32**

Administrators can advise users to use the BREAK command to

- A. disconnect a run away UV process from file locks.
- B. stop UniVerse.
- C. interrupt UniVerse processing to enable file backups.
- D. enable or disable the Interrupt, Stop, Suspend, and Break keys.

#### Correct Answer: D

#### **QUESTION 33**

To limit A Certkiller .com user's ability to create UniVerse accounts on a system, administrators must make an entry in which file in the UV account?

- A. NEWACC
- B. UV.ACCESS
- C. UV.FLAVOR

To Read the Whole Q&As, please purchase the Complete Version from Our website.

# **Trying our product!**

- ★ 100% Guaranteed Success
- ★ 100% Money Back Guarantee
- ★ 365 Days Free Update
- **★ Instant Download** After Purchase
- ★ 24x7 Customer Support
- ★ Average 99.9% Success Rate
- ★ More than 69,000 Satisfied Customers Worldwide
- ★ Multi-Platform capabilities Windows, Mac, Android, iPhone, iPod, iPad, Kindle

## **Need Help**

Please provide as much detail as possible so we can best assist you. To update a previously submitted ticket:

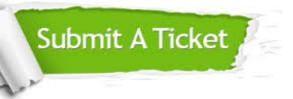

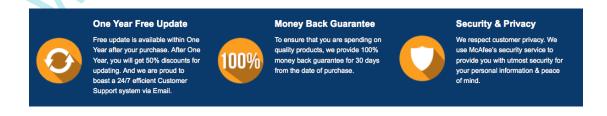

### Guarantee & Policy | Privacy & Policy | Terms & Conditions

Any charges made through this site will appear as Global Simulators Limited.

All trademarks are the property of their respective owners.